## Package 'ConcordanceTest'

April 20, 2022

Title An Alternative to the Kruskal-Wallis Based on the Kendall Tau Distance

Version 1.0.2

Description The Concordance Test is a non-parametric method for testing whether two o more samples originate from the same distribution. It extends the Kendall Tau correlation coeffi-cient when there are only two groups. For details, see Monge (2020) [<arXiv:1912.12880v2>](https://arxiv.org/abs/1912.12880v2).

**Depends**  $R$  ( $>= 3.3.2$ )

Imports Rglpk, stats, graphics

License GPL-3

Encoding UTF-8

RoxygenNote 7.1.2

NeedsCompilation no

Author Javier Alcaraz [aut], Laura Anton-Sanchez [aut, cre], Juan Francisco Monge [aut]

Maintainer Laura Anton-Sanchez <1.anton@umh.es>

Repository CRAN

Date/Publication 2022-04-20 17:02:29 UTC

## R topics documented:

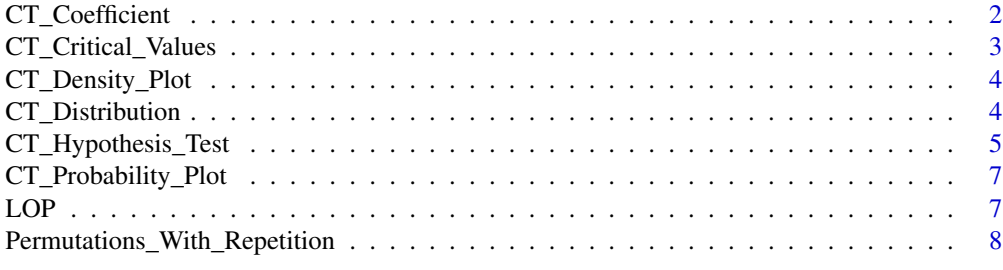

 $\blacksquare$ 

<span id="page-1-0"></span>

#### Description

This function computes the Concordance coefficient and the Kruskal-Wallis statistic.

#### Usage

```
CT_Coefficient(Sample_List, H = 0)
```
#### Arguments

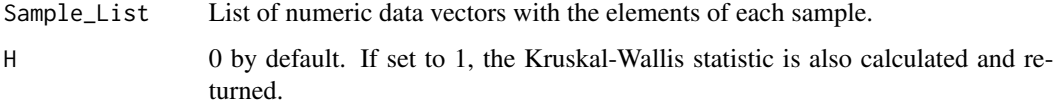

#### Value

The function returns a list with the following elements:

- 1. Sample\_Sizes: Numeric vector of sample sizes.
- 2. order\_elements: Numeric vector containing the elements order.
- 3. disorder: Disorder of the permutation given by order\_elements.
- 4. Concordance\_Coefficient: 1-relative disorder of permutation given by order\_elements.
- 5. H\_Statistic: Kruskal-Wallis statistic (only if  $H = 1$ ).

```
## Example
A <- c(12,13,15,20,23,28,30,32,40,48)
B \leftarrow c(29, 31, 49, 52, 54)C < -c(24, 26, 44)Sample_List <- list(A, B, C)
CT_Coefficient(Sample_List)
CT_Coefficient(Sample_List, H = 1)
## Example with ties
A <- c(12,13,15,20,24,29,30,32,40,49)
B <- c(29,31,49,52,54)
C < -c(24, 26, 44)Sample_List <- list(A, B, C)
CT_Coefficient(Sample_List, H = 1)
```
<span id="page-2-0"></span>CT\_Critical\_Values *Critical Values of the Concordance and Kruskal-Wallis Tests*

#### Description

This function computes the critical values and the p-values for a desired significance levels of .10, .05 and .01. of the Concordance and Kruskal-Wallis tests. Critical values and p-values can be obtained exactly or by simulation (default option).

#### Usage

```
CT_Critical_Values(Sample_Sizes, Num_Sim = 10000, H = 0, verbose = TRUE)
```
#### **Arguments**

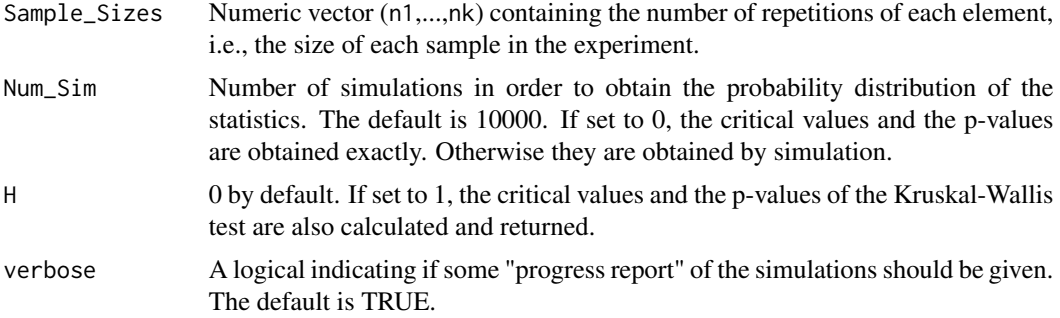

#### Value

The function returns a list with the following elements:

- 1. C\_results: Concordance coefficient results. Critical values and p-values for a desired significance levels of 0.1, .05 and .01.
- 2. H\_results: Kruskal-Wallis results. Critical values and p-values for a desired significance levels of 0.1,  $.05$  and  $.01$  (only if H = 1).

#### Warning

The computational time in exact calculations increases exponentially with the number of elements and with the number of sets.

```
Sample_Sizes <- c(3,3,3)
CT_Critical_Values(Sample_Sizes, Num_Sim = 0, H = 1)
CT_Critical_Values(Sample_Sizes, Num_Sim = 1000, H = 1)
```
<span id="page-3-0"></span>

#### Description

This function performs the graphical visualization of the density distribution of the Concordance coefficient and the Kruskal-Wallis statistic.

#### Usage

CT\_Density\_Plot(C\_freq = NULL, H\_freq = NULL)

#### Arguments

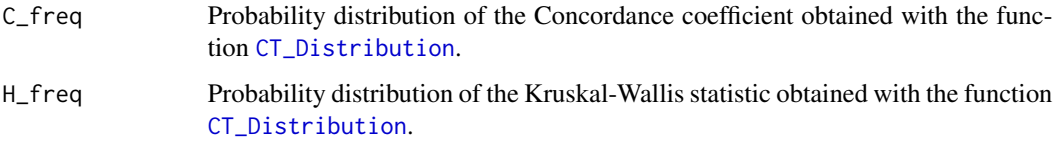

#### Examples

```
Sample_Sizes \leq c(5,5,5)Distributions <- CT_Distribution(Sample_Sizes, Num_Sim = 1000, H = 1)
C_freq <- Distributions$C_freq
H_freq <- Distributions$H_freq
CT_Density_Plot(C_freq, H_freq)
```
<span id="page-3-1"></span>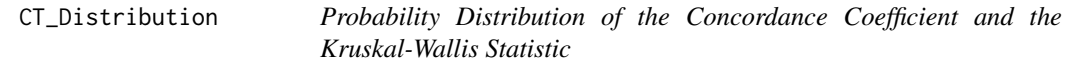

#### Description

This function computes the probability distribution tables of the Concordance coefficient and Kruskal-Wallis statistic. Probability distribution tables can be obtained exactly or by simulation (default option).

#### Usage

```
CT_Distribution(Sample_Sizes, Num_Sim = 10000, H = 0, verbose = TRUE)
```
#### <span id="page-4-0"></span>**Arguments**

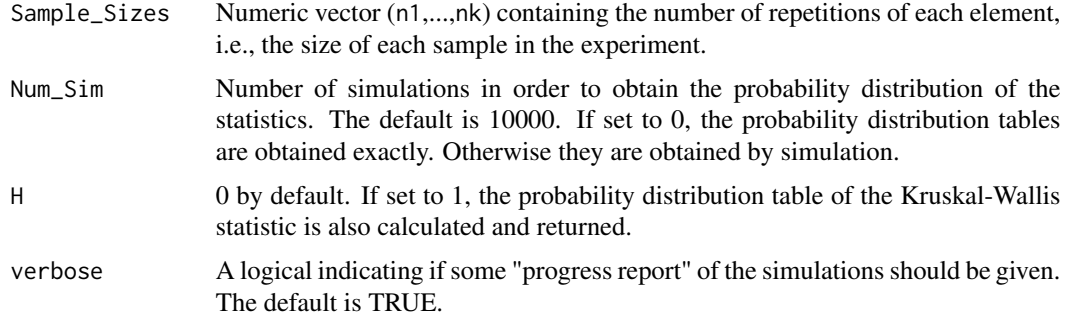

#### Value

The function returns a list with the following elements:

- 1. C\_freq: Matrix with the probability distribution of the Concordance coefficient. Each row in the matrix contains the disorder, the value of the coefficient, the frequency and its probability.
- 2. H\_freq: Matrix with the probability distribution of the Kruskal-Wallis statistic. Each row in the matrix contains the value of the statistic, the frequency and its probability (only if  $H = 1$ ).

#### Warning

The computational time in exact calculations increases exponentially with the number of elements and with the number of sets.

#### Examples

```
Sample_Sizes <- c(5,4)
CT_Distribution(Sample_Sizes, Num_Sim = 0)
CT_Distribution(Sample_Sizes, Num_Sim = 0, H = 1)
CT_Distribution(Sample_Sizes, Num_Sim = 1000)
CT_Distribution(Sample_Sizes, Num_Sim = 1000, H = 1)
```
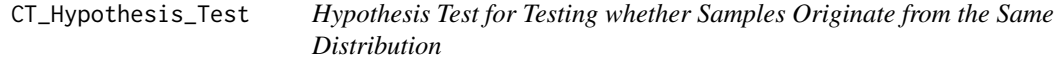

#### Description

This function performs the hypothesis test for testing whether samples originate from the same distribution.

#### Usage

```
CT_Hypothesis_Test(Sample_List, Num_Sim = 10000, H = 0, verbose = TRUE)
```
#### Arguments

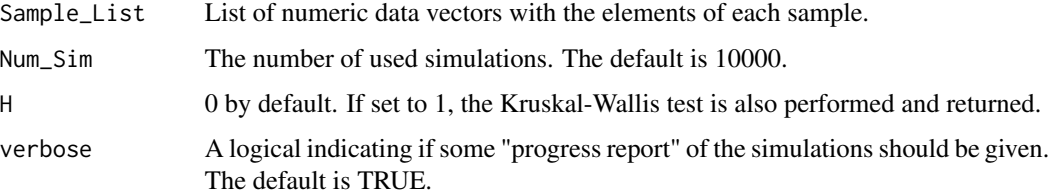

#### Value

The function returns a list with the following elements:

- 1. results: Table with the statistics and the signification levels.
- 2. C\_p-value: Concordance test signification level.
- 3. H\_p-value: Kruskal-Wallis test signification level (only if  $H = 1$ ).

#### References

Myles Hollander and Douglas A. Wolfe (1973), Nonparametric Statistical Methods. New York: John Wiley & Sons. Pages 115-120.

```
## Hollander & Wolfe (1973), 116.
## Mucociliary efficiency from the rate of removal of dust in normal
## subjects, subjects with obstructive airway disease, and subjects
## with asbestosis.
x \leq c(2.9, 3.0, 2.5, 2.6, 3.2) # normal subjects
y \leftarrow c(3.8, 2.7, 4.0, 2.4) # with obstructive airway disease
z \leq c(2.8, 3.4, 3.7, 2.2, 2.0) # with asbestosis
Sample_List <- list(x, y, z)
CT_Hypothesis_Test(Sample_List, Num_Sim = 1000, H = 1)
```

```
## Example
A <- c(12,13,15,20,23,28,30,32,40,48)
B \leftarrow c(29, 31, 49, 52, 54)C \leftarrow c(24, 26, 44)Sample_List <- list(A, B, C)
CT_Hypothesis_Test(Sample_List, Num_Sim = 1000, H = 1)
## Example with ties
```

```
A <- c(12,13,15,20,24,29,30,32,40,49)
B \leftarrow c(29, 31, 49, 52, 54)C < -c(24, 26, 44)Sample_List <- list(A, B, C)
CT_Hypothesis_Test(Sample_List, Num_Sim = 1000, H = 1)
```
<span id="page-6-0"></span>CT\_Probability\_Plot *Probability Plot for the Concordance Coefficient and the Kruskal-Wallis Statistic*

#### Description

This function performs the graphical visualization of the probability distribution of the Concordance coefficient and the Kruskal-Wallis statistic.

#### Usage

CT\_Probability\_Plot(C\_freq = NULL, H\_freq = NULL)

#### **Arguments**

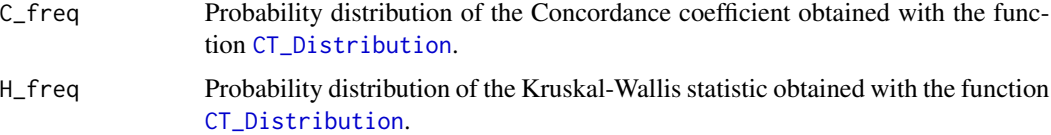

#### Examples

```
Sample_Sizes <- c(5,5,5)
Distributions <- CT_Distribution(Sample_Sizes, Num_Sim = 1000, H = 1)
C_freq <- Distributions$C_freq
H_freq <- Distributions$H_freq
CT_Probability_Plot(C_freq)
CT_Probability_Plot(C_freq, H_freq)
```
LOP *Linear Ordering Problem (LOP)*

#### Description

This function computes the solution of the Linear Ordering Problem.

#### Usage

```
LOP(mat_LOP)
```
#### Arguments

mat\_LOP Preference matrix defining the Linear Ordering Problem. A numeric square matrix for which we want to obtain the permutation of rows/columns that maximizes the sum of the elements above the main diagonal.

#### <span id="page-7-0"></span>Value

The function returns a list with the following elements:

- 1. obj\_val: Optimal value of the solution of the Linear Ordering Problem, i.e., the sum of the elements above the main diagonal under the permutation rows/cols solution.
- 2. permutation: Solution of the Linear Ordering Problem, i.e., the rows/cols permutation.
- 3. permutation\_matrix: Optimal permutation matrix of the Linear Ordering Problem.

#### References

Martí, R. and Reinelt, G. The Linear Ordering Problem: Exact and Heuristic Methods in Combinatorial Optimization. Springer, first edition 2011.

#### Examples

```
## Square matrix
##
## | 1 2 2 |
## | 2 3 3 |
## | 3 2 2 |
##
## The optimal permutation of rows/cols is (2,3,1),
## and the solution of the Linear Ordering Problem is 8.
## Te permutation matrix of the solution is
## | 0 0 0 |
## | 1 0 1 |
## | 1 0 0 |
mat_LOP <- matrix(c(1,2,3,2,3,2,2,3,2), nrow=3)
LOP(mat_LOP)
```
Permutations\_With\_Repetition

*Enumerate the Permutations of the Elements of a Vector When Some of those Elements are Identical*

#### Description

This function enumerates the possible combinations of n elements where the first element is repeated n1 times, the second element is repeated n2 times, the third n3 times, ...

#### Usage

```
Permutations_With_Repetition(Sample_Sizes)
```
#### Arguments

Sample\_Sizes Numeric vector (n1,...,nk) that indicates the number of times each element is repeated.

#### Value

Returns a matrix where each row contains a permutation.

#### Warning

The number of permutations and the computational time increase exponentially with the number of elements and with the number of sets.

```
Sample_Sizes <- c(2,2,2)
Permutations_With_Repetition(Sample_Sizes)
```
# <span id="page-9-0"></span>Index

CT\_Coefficient, [2](#page-1-0) CT\_Critical\_Values, [3](#page-2-0) CT\_Density\_Plot, [4](#page-3-0) CT\_Distribution, *[4](#page-3-0)*, [4,](#page-3-0) *[7](#page-6-0)* CT\_Hypothesis\_Test, [5](#page-4-0) CT\_Probability\_Plot, [7](#page-6-0)

LOP, [7](#page-6-0)

Permutations\_With\_Repetition, [8](#page-7-0)